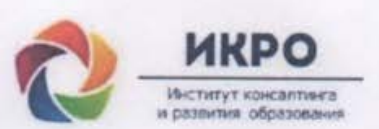

#### Общество с ограниченной ответственностью ИНСТИТУТ КОНСАЛТИНГА И РАЗВИТИЯ ОБРАЗОВАНИЯ

**«УТВЕРЖДАЮ»** Директор ООО ИКРО А.Е. Пирогова » 2018 г.

Дополнительная профессиональная программа (повышение квалификации)

Московская электронная школа (МЭШ): создание интерактивных модулей в приложении LearningApps для конструирования сценария учебного занятия в начальной школе

> Авторы курса: Д.Е. Горохов, Д.И. Горохова, А.Е. Пирогова, к.п.н., Г.П. Протопопова

Направление: цифровая дидактика

Уровень: продвинутый

Москва - 2018

## *Раздел 1. «Характеристика программы»*

### **1.1. Цель реализации программы**

Совершенствование профессиональных компетенций обучающихся в области создания интерактивных модулей в приложении LearningApps для конструирования сценария учебного занятия в начальной школе.

## **Совершенствуемые компетенции**

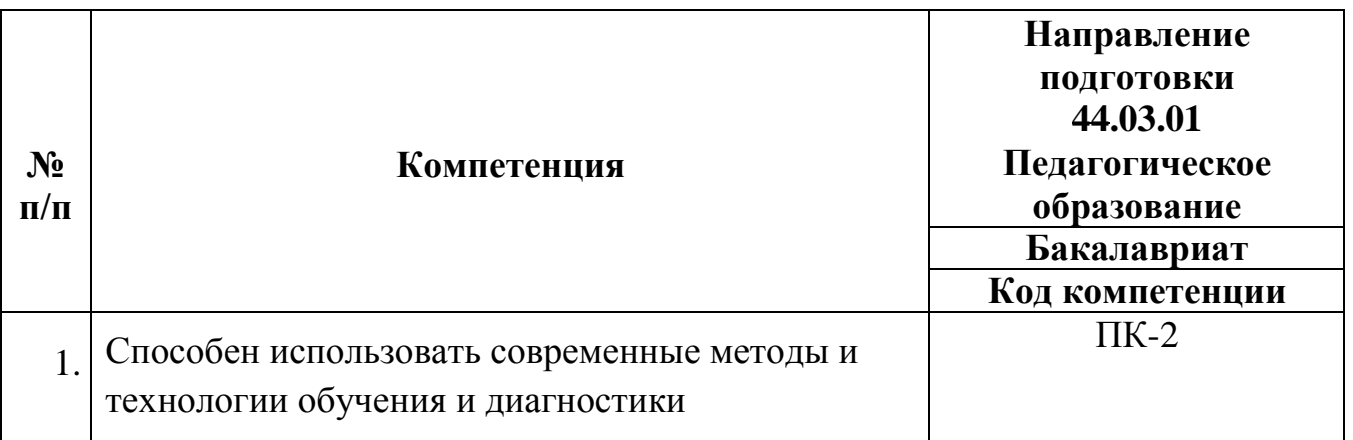

## **1.2. Планируемые результаты обучения**

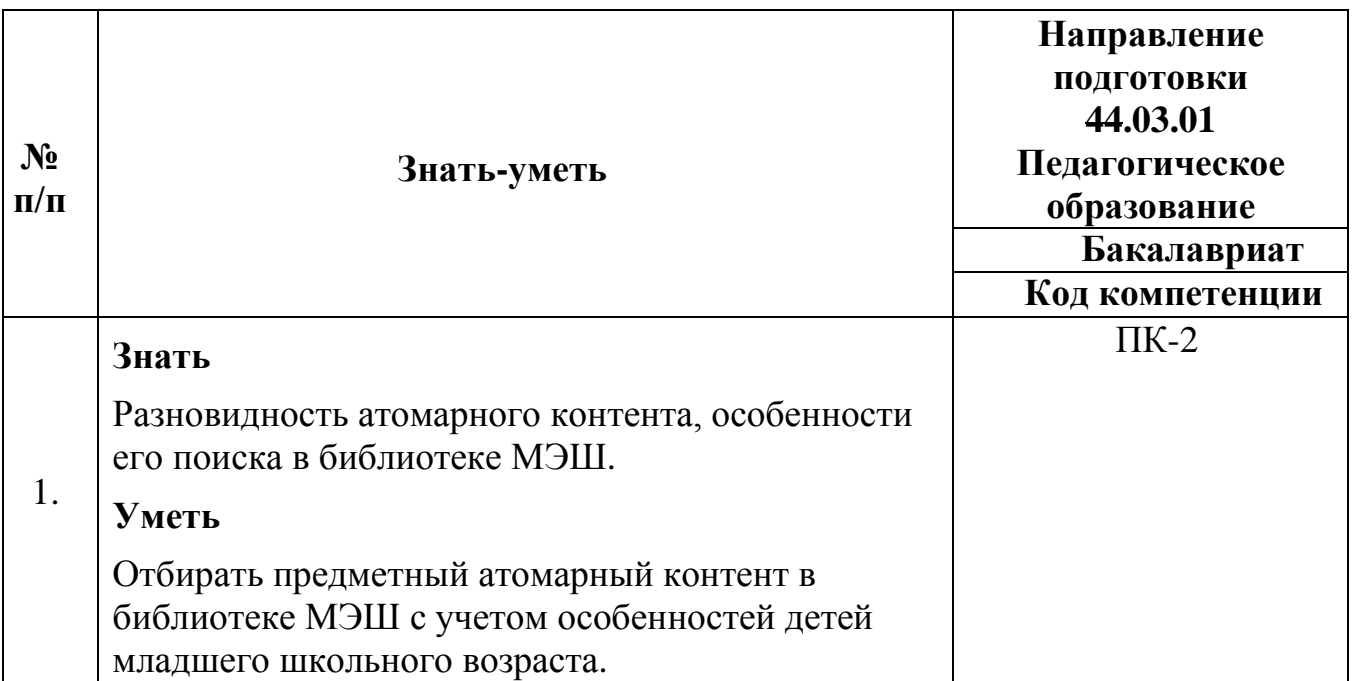

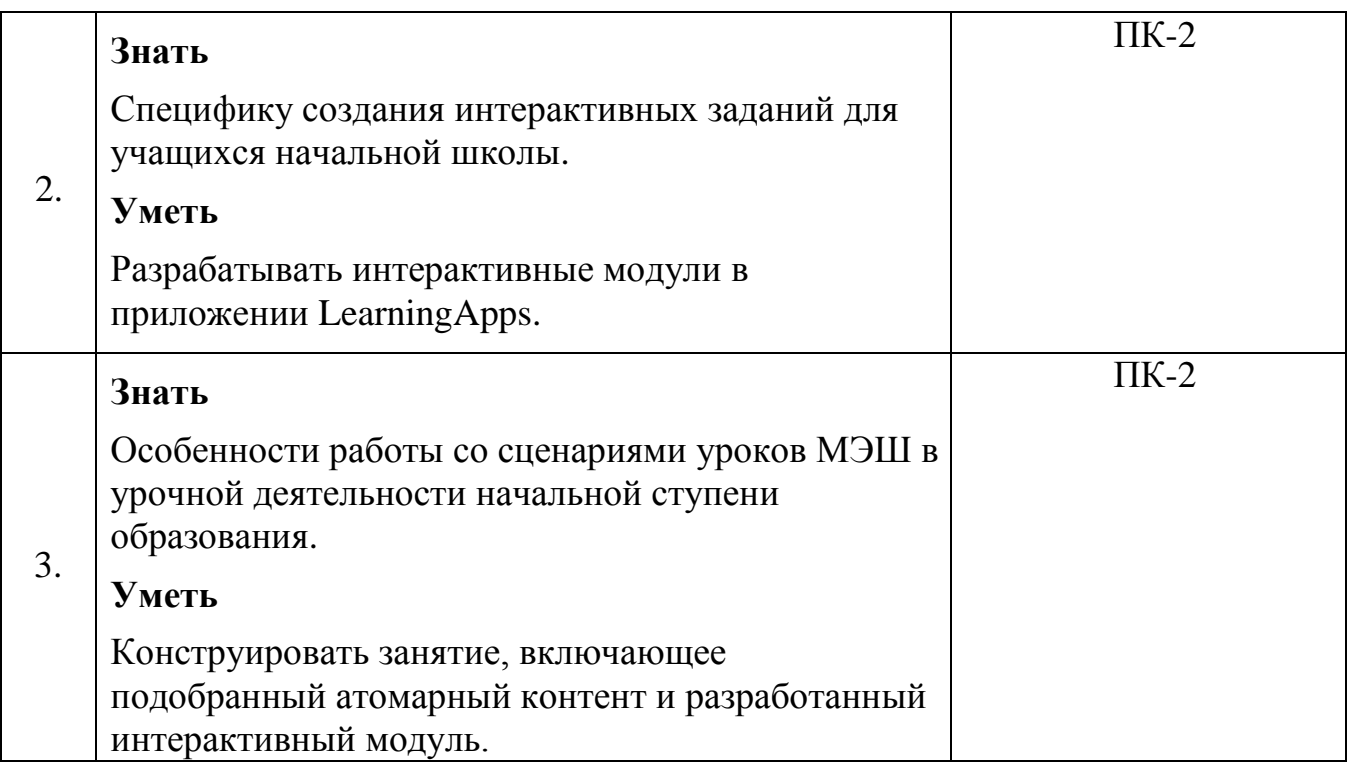

**1.3. Категория обучающихся:** уровень образования ВО, направление подготовки – «Педагогическое образование», область профессиональной деятельности – начальное общее, дополнительное образование.

## **1.4. Форма обучения:** очная.

**1.5. Режим занятий:** 6 академических часов в день, один раз в неделю или 3 дня (без отрыва от работы), в зависимости от согласования графика учебных занятий с обучающимися. Занятия проводятся на базе общеобразовательной организации.

## **1.6. Трудоемкость программы**: 18 часов.

## **Раздел 2.** *«Содержание программы»*

## **2.1. Учебный (тематический) план**

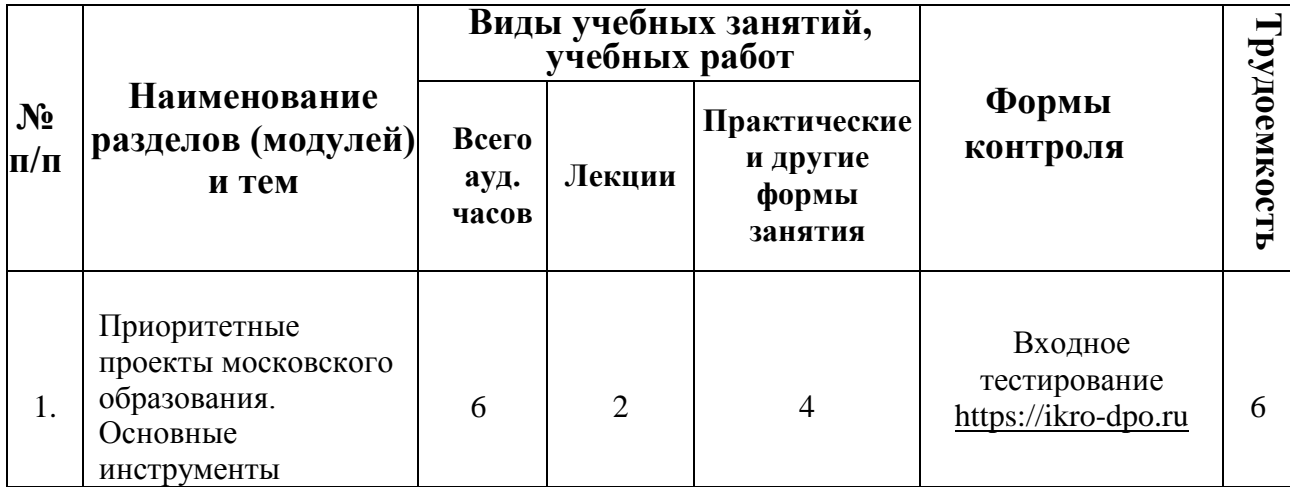

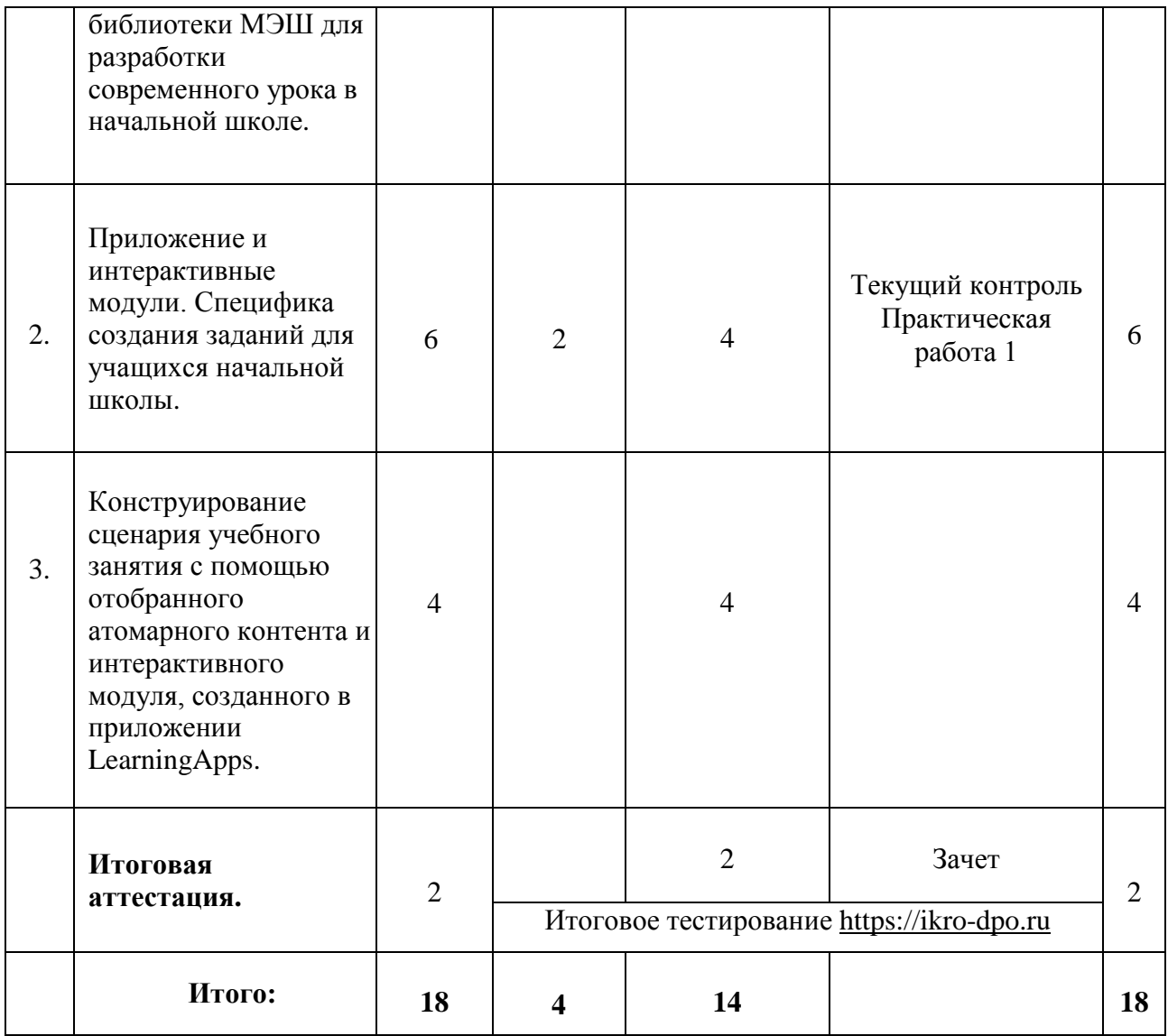

# **2.2. Учебная программа**

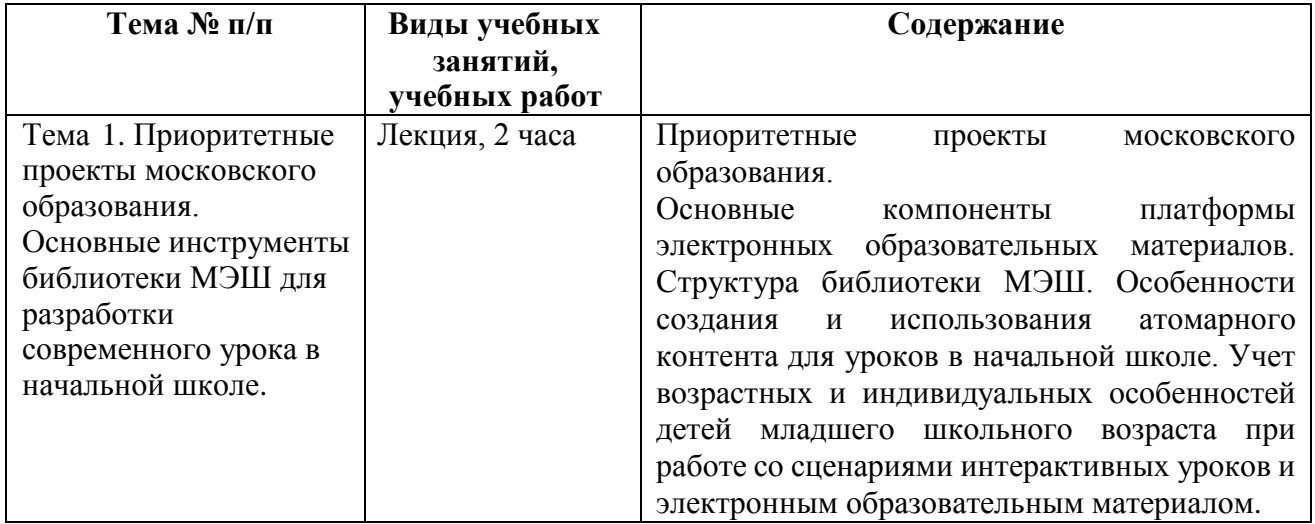

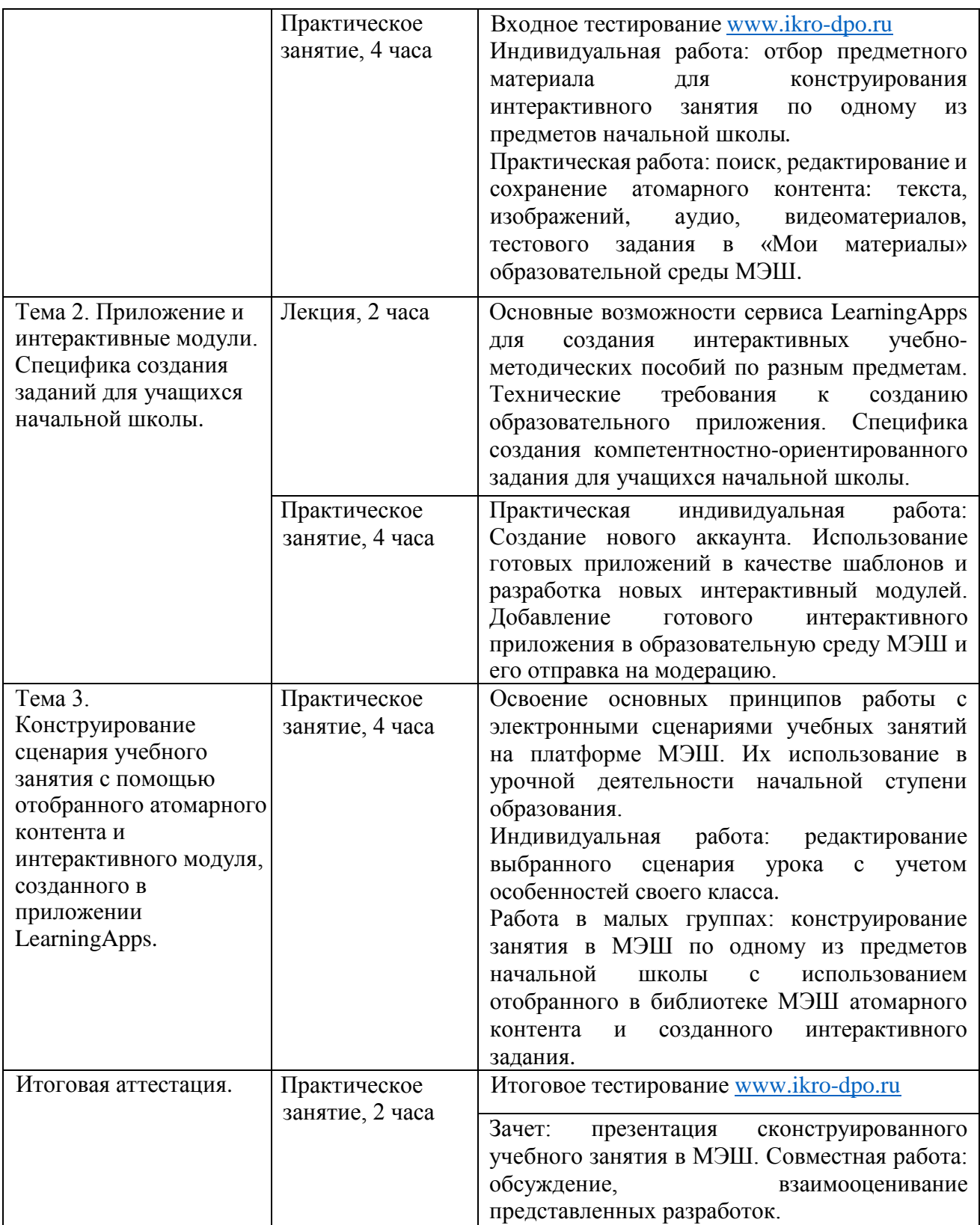

## *Раздел 3. «Формы аттестации и оценочные материалы»*

**3.1. Текущий контроль:** осуществляется на каждом занятии посредством выполнения заданий преподавателя.

**Форма:** выполнение контрольного практико-ориентированного задания (практическая работа №1) в ходе практического занятия, обсуждение результатов.

Результаты выполненных заданий размещаются в библиотеке электронных материалов Московской электронной школы.

#### **Название задания:**

Практическая работа 1.

Используя собственные наработки и сеть Интернет, каждый слушатель создает новый интерактивный модуль в сервисе LearningApps по своему предмету и загружает его в образовательную среду МЭШ.

#### **Требования к заданию:**

1. Создать и загрузить интерактивный модуль в соответствии с требованиями:

#### **Технические требования к комплексному образовательному приложению**

1. Формат: ZIP-архив с комплексным образовательным приложением (совокупность HTML5, CSS, JS, мультимедиафайлов);

2. Наличие в корневой директории архива файла index.html, при открытии которого запускается приложение;

3. Корректная работа в актуальных версиях браузеров: Chrome для Windows, Chrome для macOS, Firefox для Windows, Firefox для macOS, Safari для macOS, Chrome для Android, Safari для iOS;

4. Отсутствие ошибок javascript при работе приложения;

5. Использование набора API-методов Общегородской платформы электронных образовательных материалов для авторизации, работы с метаданными пользователей электронных образовательных материалов, передачи статистики по работе пользователей электронных образовательных материалов с комплексным образовательным приложением;

6. Отсутствие в составе архива исполняемых файлов и файлов с потенциально опасными расширениями (.application, .bat, .cmd, .com, .cpl, .doc, .docm, .dotm, .exe, .gadget, .hta, .inf, .jar, .lnk, .msc, .msh, .msh1, .msh1xml, .msh2, .msh2xml, .mshxml, .msi, .msp, .pif, .potm, .ppam, .ppsm, .ppt, .pptm, .ps1, .reg, .scf, .scr, .vb, .vbe, .vbs, .ws, .wsc, .wsf, .wsh, .xlam, .xls, .xlsm, .xltm);

7. Отсутствие в файлах приложения ссылок на исполняемые файлы и файлы с потенциально опасными расширениями;

8. Отсутствие в составе архива вирусов, вредоносного или шпионского программного обеспечения, а также кода, оказывающего неблагоприятное воздействие на работу устройств или сети пользователей электронных образовательных материалов, оператора;

9. Взаимодействие с внешними web-ресурсами только в объёме, минимально необходимом для корректного функционирования приложения;

10. Отсутствие механизмов сбора и передачи персональных данных пользователей и статистики, кроме механизмов, предусмотренных пунктом 5.

#### **Требования к содержанию**

1. В комплексном образовательном приложении отсутствуют фактические и (или) логические ошибки;

2. Содержание комплексного образовательного приложения не противоречит положениям Федерального закона от 29 декабря 2010 г. 12 № 436-ФЗ «О защите детей от информации, причиняющей вред их здоровью и развитию» (отсутствие информации, побуждающей детей к совершению действий, представляющих угрозу их жизни и (или) здоровью);

3. Содержание комплексного образовательного приложения соответствует принципам толерантного отношения к представителям различных религиозных, этнических и культурных групп, не препятствует межнациональному и межконфессиональному диалогу;

4. Содержание комплексного образовательного приложения доступно и понятно обучающимся независимо от пола, национальности и места проживания;

5. Содержание комплексного образовательного приложения не противоречит основам современных научных знаний.

## **Методические требования к комплексному образовательному приложению**

1. Должны быть корректно выбраны: уровень образования, предмет, уровень изучения, контролируемые элементы содержания (КЭС), вид контента;

2. Дано описание, указаны ключевые слова;

3. Электронный образовательный материал соответствует возрастным особенностям обучающихся;

4. Текст и аудиозапись речи соответствуют нормам современного русского языка;

5. Электронный образовательный материал имеет самостоятельную познавательную ценность;

6. Электронный образовательный материал обеспечивает фиксацию образовательных результатов учащегося.

2. Используйте загруженный интерактивный модуль в конструировании сценария урока на платформе МЭШ.

**Критерии оценивания:** Выполнены все требования к заданию/Требования не выполнены (выполнены не полностью).

**Оценка:** Зачет/Незачет.

### **3.2. Итоговая аттестация:**

• Итоговое тестирование;

• Зачет – представление сконструированного в МЭШ сценария урока по одному из предметов начальной школы. Зачет выставляется при соответствии созданного сценария урока следующим требованиям:

-наличие в сценарии урока текста, ссылки, таблицы;

-наличие в сценарии урока изображения;

-наличие в сценарии урока аудиофрагмента;

-наличие в сценарии урока видеофрагмента;

-наличие в сценарии урока тестового задания, теста;

-наличие в сценарии урока интерактивных объектов;

-возможность демонстрации урока на всех устройствах (интерактивная панель/интерактивная доска, планшет учителя, мобильное устройство обучающегося).

Итоговая аттестация пройдена, если результат итогового тестирования – 60 и более процентов выполнения заданий, оценка за индивидуальный проект – зачтено.

# **Раздел 4.** *«Организационно-педагогические условия реализации программы»*

## **4.1. Учебно-методическое обеспечение и информационное обеспечение программы**

1. Закон Российской Федерации «Об образовании» (с учетом изменений и дополнений, внесенных Федеральными законами, последние изменения внесены от  $07.03.2018$  года  $N_2$  56-ФЗ) <http://www.rg.ru/2012/12/30/obrazovanie-dok.html> (дата обращения: 16.09.2018) 2. Федеральный государственный образовательный стандарт начального общего образования – [http://минобрнауки.рф/documents/922](http://%D0%BC%D0%B8%D0%BD%D0%BE%D0%B1%D1%80%D0%BD%D0%B0%D1%83%D0%BA%D0%B8.%D1%80%D1%84/documents/922) (дата обращения: 16.09.2018)

3. Приказ Министерства образования и науки Российской Федерации от 6 октября 2009 г. № 373 «Об утверждении и введении в действие федерального государственного образовательного стандарта начального общего образования» сайт Министерства образования РФ – [http://минобрнауки.рф/документы/4761](http://%D0%BC%D0%B8%D0%BD%D0%BE%D0%B1%D1%80%D0%BD%D0%B0%D1%83%D0%BA%D0%B8.%D1%80%D1%84/%D0%B4%D0%BE%D0%BA%D1%83%D0%BC%D0%B5%D0%BD%D1%82%D1%8B/4761) (дата обращения: 16.09.2018)

4. Воронцов А. Б. Планируемые образовательные результаты и способы их оценивания в начальной школе. Пособие для учителя 1 класса. – М.: Вита-Пресс, 2014. – 128 с.

5. Дусавицкий А. К., Кондратюк Е. М., Толмачева И. Н., Шилкунова З. И. Урок в начальной школе: Книга для учителя. – Москва: Вита-Пресс, 2014. – С. 288.

6. Мансурова С.Е., Оржековский П.А., Дощинский Р.А. Дидактическая модель современного учебного занятия. – М.: МИОО, 2016. – 132 с.

7. Миронов А.В. Как построить урок в соответствии с ФГОС/ Миронов.- Волгоград: Учитель, 2013.-173 с.

## **Интернет-ресурсы:**

1. Сайт проекта «Московская электронная школа»: <http://mes.mosmetod.ru/> (дата обращения: 16.09.2018)

2. Сайт приложения LearningApps: [https://learningapps.org](https://learningapps.org/)/ (дата обращения: 16.09.2018)

3. Общегородская платформа электронных образовательных материалов: [https://uchebnik.mos.ru](https://uchebnik.mos.ru/) (дата обращения: 16.09.2018)

4. Реестр основных общеобразовательных программ - <http://fgosreestr.ru/> (дата обращения: 16.09.2018)

5. Требования к атомарным материалам в МЭШ: [https://www.mos.ru/upload/documents/files/9355/RasporyajenieOporyadkepredost](https://www.mos.ru/upload/documents/files/9355/RasporyajenieOporyadkepredostavleniyadostypakOPEOM.pdf) [avleniyadostypakOPEOM.pdf](https://www.mos.ru/upload/documents/files/9355/RasporyajenieOporyadkepredostavleniyadostypakOPEOM.pdf) (дата обращения: 16.09.2018)

### **4.2. Материально-технические условия реализации программы**

Необходимые технические средства обучения и их характеристики:

1. Компьютерное оборудование: компьютер для преподавателя с установленным браузером Google Chrome или Yandex. Браузер последней версии, программное обеспечение которого предусматривает возможность: выхода в Интернет; использования электронной почты; демонстрации дистанционных занятий.

2. Мультимедийное оборудование: мультимедийный проектор, интерактивная доска (панель), планшет.

3. Компьютерное оборудование: ноутбуки или ПК для каждого слушателя.

ИКТ-поддержка курса осуществляется на сайте Института консалтинга и развития образования [http://ин](http://%D0%B8%D0%BD-%D0%B8%D0%BA%D1%80%D0%BE.%D1%80%D1%84/)-икро.рф и сайте дистанционного обучения института [https://ikro-dpo.ru/.](https://ikro-dpo.ru/)